UNISEL-PT01-EU-PK02-DS02 Effective Date: 01 SEPTEMBER 2021 Issue No. : 001

## WHAT SHOULD YOU DO DURING ADD/DROP COURSE?

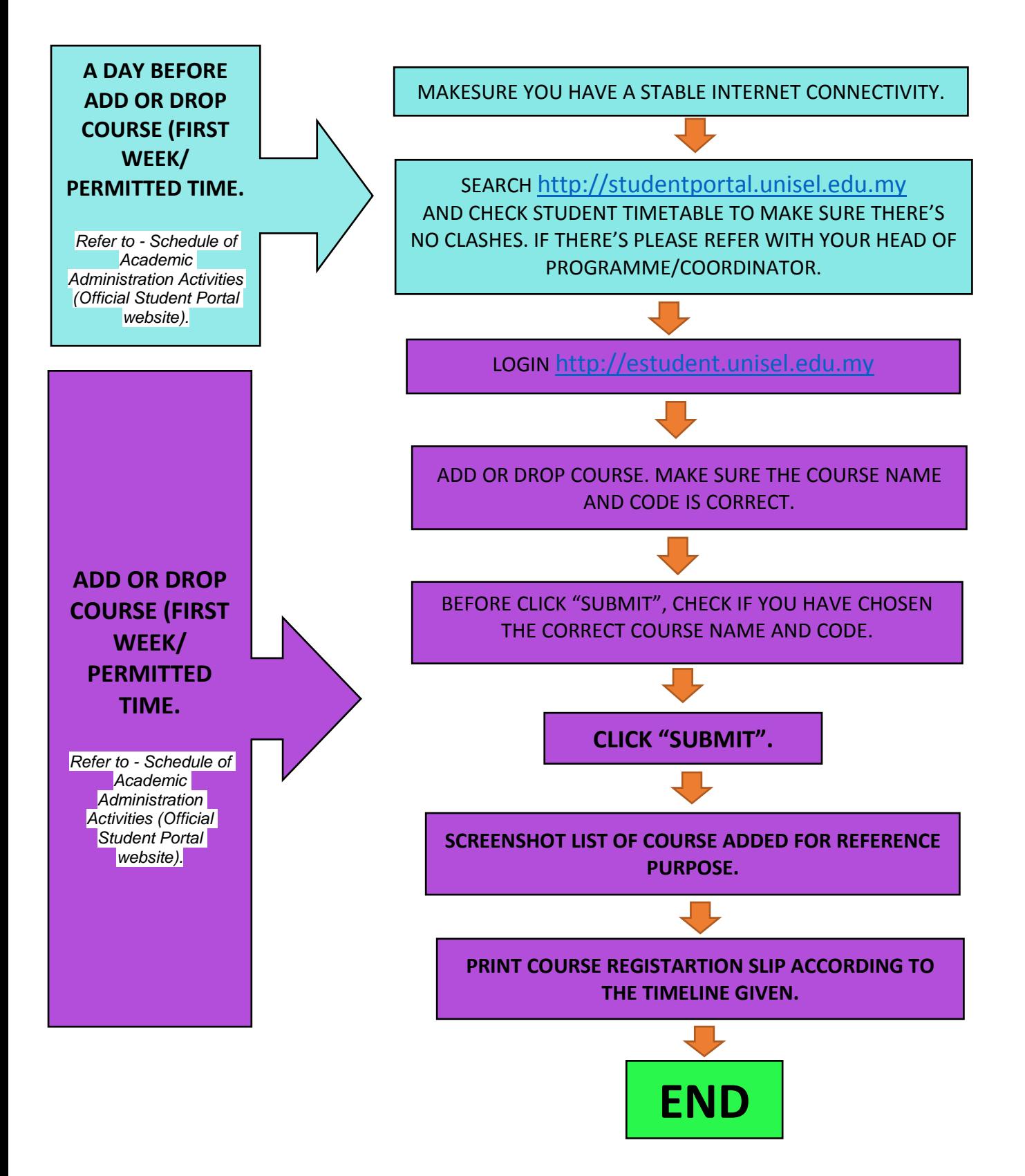

## HOW DO YOU APPLY FOR ADD/DROP AFTER FIRST WEEK OF LECTURE?

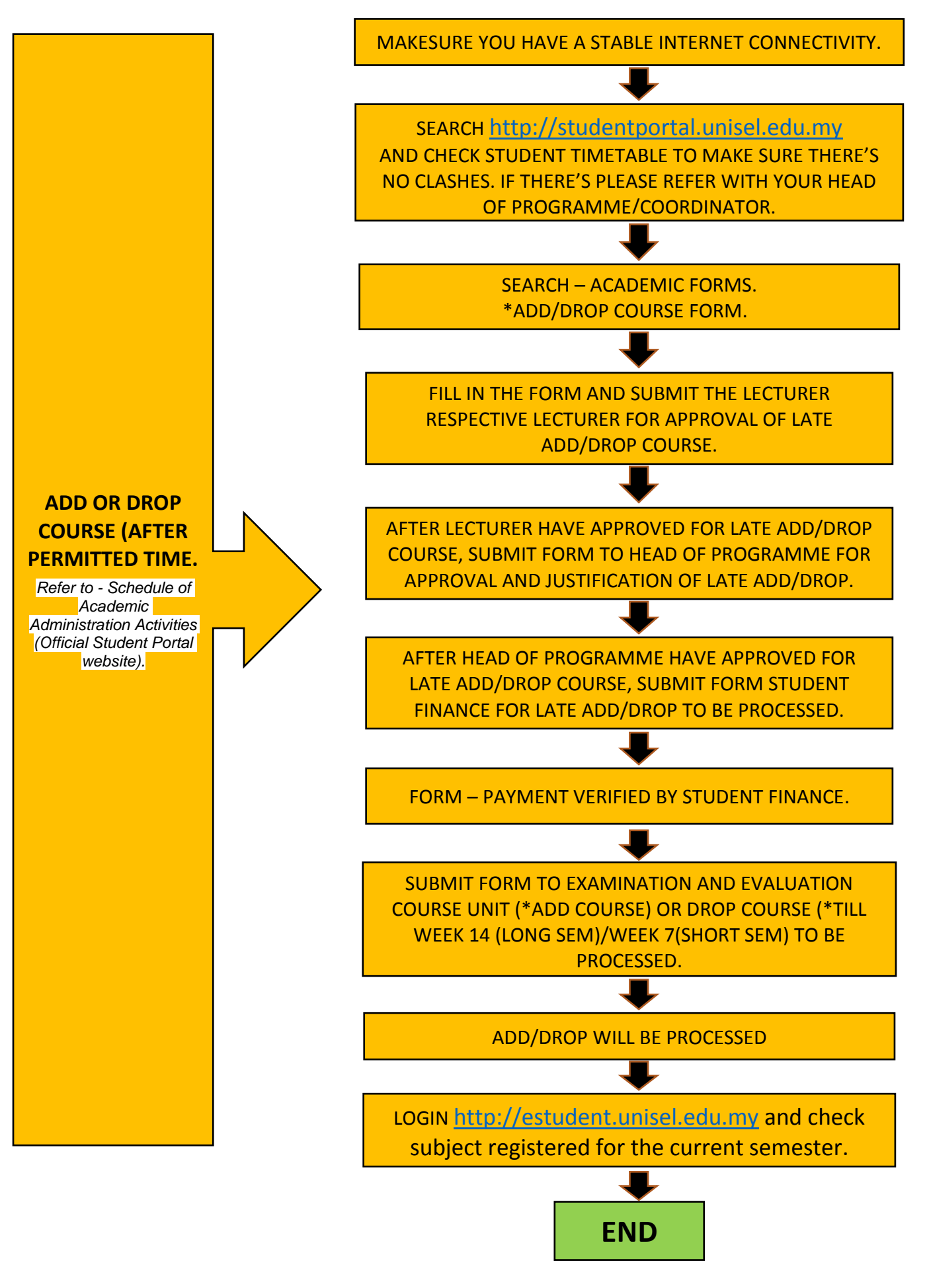